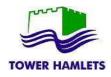

| Home Find opportunities My activities My contracts Help - | Tower Hamlets Your account Logout                           |
|-----------------------------------------------------------|-------------------------------------------------------------|
| lome                                                      | All opportunities Search Go                                 |
| Home page                                                 |                                                             |
| <ul> <li>Activities</li> </ul>                            | <ul> <li>Company details summary <pre>/Edit</pre></li></ul> |
| Active Recently added Last viewed                         | arch for opportunities                                      |
|                                                           |                                                             |
|                                                           | Keywords                                                    |
| <ul> <li>✓ Opportunities</li> </ul>                       | Keywords<br>Local Authority                                 |

| Narrow your results                                                          | Opportunities                                       |
|------------------------------------------------------------------------------|-----------------------------------------------------|
| Portals                                                                      | Title                                               |
| All                                                                          | CLC5014 Garnet Street Bridge                        |
| <ul> <li>Organisations</li> </ul>                                            | CLC5065 - Bike Packs for Schools                    |
| Tower Hamlets                                                                | AND PR                                              |
| <ul> <li>Categories </li> </ul>                                              | Make sure you select Tower Hamlets as organisation. |
| There are 0 categories selected                                              | PH5045 Healthy Teeth in Schools programme           |
| <ul> <li>Add UNSPSC categories</li> <li>Add NHS eClass categories</li> </ul> |                                                     |
| Add NHS eclass categories                                                    |                                                     |
| Add ProClass categories                                                      |                                                     |

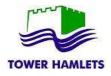

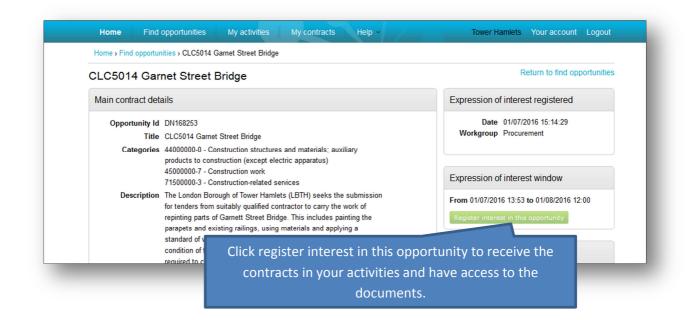

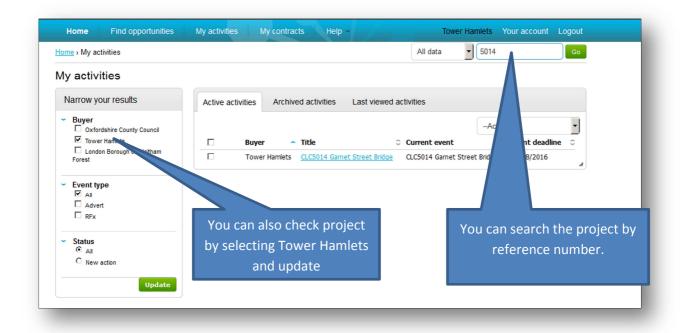

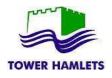

## ITT Response – Supplier Guidance

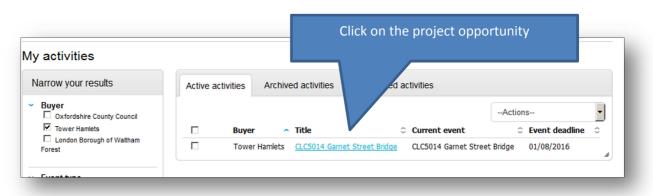

| vity : CLC5014                                                  |                                             |                                 |                            | <u>&lt; Back to home page</u>                                |
|-----------------------------------------------------------------|---------------------------------------------|---------------------------------|----------------------------|--------------------------------------------------------------|
| CLC5014 Garnet St                                               | <u>reet Bridge</u>                          | Expression of interest accepted | <u>View details   Open</u> | TOWER HAMLETS Archive this activity Messaging                |
| CLC5014 Garnet St                                               |                                             | Draft (Respond by: 01/08/2016)  | Hide details   Open        | You have 1 unread message(s).<br>View messages               |
| Activity type:<br>Reference:<br>Respond by:<br>Response status: | ITT<br>159094<br>01 August 2<br>Version 1 - | 2016 at 12:00<br>Draft          |                            | this is not the first time you<br>ject this will read 'open' |

| Tower Hamlets - ITT 159094                                                                                                    |  | Time remaining                                                                                                |
|----------------------------------------------------------------------------------------------------|--|----------------------------------------------------------------------------------------------------|
| ✓ Main details                                                                                                    |  | 26 20 41 9<br>Days Hours Minutes Seconds                                                                      |
| Title:       CLC5014 Garnet Street Bridge       Respond by: 01 August 2016 12:00:00         Description:       12:00:00         The London Borough of Tower Hamlets (LBTH) seeks the submission for tenders from suitably qualified contractor to carry the work of repainting parts of Garnett Street Bridge. This includes painting the parapets and existing railings, using materials and applying a standard of workmanship that will contribute towards the long term integrity of the bridge and give a service life of the painted finish of a minimum of 5 years. The works are to be carried out over a period not exceeding 8 (eight) weeks. The Authority will take responsibility for all traffic control and restriction measures. The welfare and on-site storage facility will both be incorporated within the traffic management design using the traffic-free part of the existing bridge paintwork and the amount of work required to complete the project in line with the specifications. Bidders are also encouraged to seek expert, independent advice on the project and its execution but this will be at their own risk and cost. |  | Messaging<br>You have 0 unread message(s).<br>View messages<br>Response controls<br>No longer wish to respond |
| Terms & conditions     Terms & conditions                                                                                                    |  | Version 1 Draft Edit                                                                                          |
|                                                                                                    |  | ir response or edit it where you start<br>n earlier occasion and did not submit                               |

Page **3** of **6** 

ed.

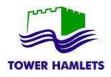

| /ly response                           | Time remaining                                                                |                                     |
|----------------------------------------|-------------------------------------------------------------------------------|-------------------------------------|
|                                        |                                                                               | Respond by: 01 August 2016 12:00:00 |
| Additional information                 | 🖌 Edit                                                                        | 26 20 29 55                         |
| pplier reference:                      |                                                                               | Days Hours Minutes Seconds          |
| Terms & conditions                     | Accept   Decline                                                              |                                     |
| Terms & conditions                     |                                                                               | Response controls                   |
|                                        |                                                                               | Submit response                     |
| Evaluation criteria/question sets      |                                                                               | Open response wizard                |
| Title Actio                            | submission checklist                                                          |                                     |
| CLC5014 Garnet Street Bridge Edit resp | nonse                                                                         | Terms & conditions                  |
|                                        |                                                                               | Evaluation criteria/question sets   |
|                                        |                                                                               |                                     |
|                                        |                                                                               |                                     |
| Attachments                            |                                                                               |                                     |
| Attachments                            | By clicking edit response you w                                               |                                     |
|                                        | By clicking edit response you w<br>to the tender questionnai<br>requirements. |                                     |

| itle                                                                                                    | Section status                     | Status    | Flag   |                                                                          |
|----------------------------------------------------------------------------------------------------|------------------------------------|-----------|--------|--------------------------------------------------------------------------|
| ○ 1 SUPPLIER INFORMATION                                                                                        | Incomplete                         | section   |        |                                                                          |
| ○ 1.1 SUPPLIER DETAILS                                                                                          | Incomplete se                      | ction     |        | Кеу                                                                      |
| 1.1.1 Full name of the Supplier submitting the ITT                                                              | Answer question                    | •         |        | The answer provided is valid and<br>complete.                            |
| 1.1.2 2. Registered company address<br>1.1.3 3. Registered company number                                       | Answer question<br>Answer question |           |        | The answer has been automatically populated from a previous answer but i |
| 1.1.4 4. Registered charity number                                                                              | Answer question                    | •         |        | must be reviewed before submission.                                      |
| 1.1.5 5. Registered VAT number                                                                                  | Answer question                    | •         |        | Mandatory elements of this question                                      |
| 1.1.6 6. Name of immediate parent company                                                                       | Answer question                    | •         |        | have not been provided.                                                  |
| 1.1.7 7. Name of ultimate parent company                                                                        | Answer question                    |           |        | The question has been flagged for                                        |
| 1.1.8 Please select the relevant box to indicate your<br>trading status                                         | Answer question                    | •         |        | review.                                                                  |
| 1.1.9 Please select the relevant boxes to indicate<br>whether any of the following classifications apply to you | Answer questic                     | All the q | uestio | ns have a colour status. Check t                                         |

All the questions have a colour status. Check the Key to understand whether the question has already been provided, it is mandatory or need to be reviewed.

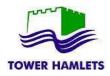

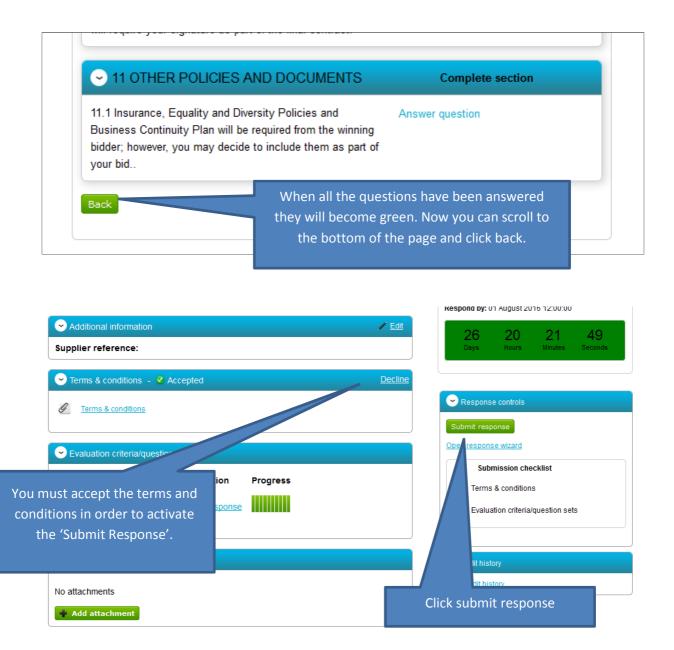

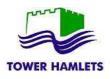

response, you can modify or withdraw your submission.

| Main details                                                                                                    |                                                                                           |           | 26<br>Days                                            | 20<br>Hours   | 19<br>Minutes | 13<br>Seconds |  |
|----------------------------------------------------------------------------------------------------|-------------------------------------------------------------------------------------------|-----------|-------------------------------------------------------|---------------|---------------|---------------|--|
| Itle: CLC5014 Garnet Street Bridge<br>Description:<br>he London Borough of Tower Hamlets (LBTH<br>uitably qualified contractor to carry the work                                                                                                    | of repainting parts of Garnett Street Bridge.                                             |           |                                                       | Subm          | itted         |               |  |
| his includes painting the parapets and existin<br>tandard of workmanship that will contribute to<br>nd give a service life of the painted finish of a                                                                                                    | owards the long term integrity of the bridge<br>a minimum of 5 years. The works are to be | Messaging |                                                       |               |               |               |  |
| arried out over a period not exceeding 8 (eight) weeks. The Authority will take<br>esponsibility for all traffic control and restriction measures. The welfare and on-s<br>acility will both be incorporated within the traffic management design using the tr<br>vart of the carriageway. Bidders are strongly advised to visit the site to ascertain<br>ondition of the existing bridge paintwork and the amount of work required to con |                                                                                           |           | You have 0 unread message(s).<br><u>View messages</u> |               |               |               |  |
| roject in line with the specifications. Bidders a<br>dependent advice on the project and its exe<br>ost.                                                                                                    | are also encouraged to seek expert,                                                       |           | Response controls                                     |               |               |               |  |
| Terms & conditions                                                                                                    |                                                                                           |           |                                                       | sh to respond |               |               |  |
| g Terms & conditions                                                                                                    |                                                                                           | /         | My respo                                              | onses         |               |               |  |
|                                                                                                    |                                                                                           |           | rsion 1                                               | Submitted     | 05/07/2       | 2016 15:40:42 |  |
| Evaluation criteria/question sets                                                                                                    |                                                                                           |           |                                                       |               |               |               |  |
|                                                                                                    | While ther                                                                                | e is tim  | e rem                                                 | aining f      | or sub        | mitting a     |  |

|                                            | Respond by: 01 August 2016 12:00:00                                                                                    |
|--------------------------------------------|----------------------------------------------------------------------------------------------------|
| Section Additional information             | ✓ Edit 26 20 17 34                                                                                                    |
| Supplier reference:                        | Days Hours Minutes Seconds                                                                                             |
| 🕞 Terms & conditions 🕘 Accepted            | Decline                                                                                                    |
| Iterms & conditions                        | C Response controls                                                                                                    |
|                                            | Submit response                                                                                                    |
| Evaluation criteria/question sets          | Open response wizard                                                                                                   |
| Title Action Progress                      | s Submission checklist                                                                                                 |
| CLC5014 Garnet Street Bridge Edit response | auestion sets                                                                                                    |
|                                            |                                                                                                    |
| Edit your respon                           | nse and submit again. If you do not submit response again the first<br>version will be taken as your final submission. |
|                                            |                                                                                                    |